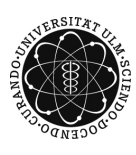

ulm university universität uulm

Dr. Tim Brereton

Matthias Neumann Summer Term 2014

## Methods of Monte Carlo Simulation II Solution to Exercise Sheet 1

## Exercise 1  $(3)$

Consider two gamblers, A and B, playing a game where A wins with probability  $q \in (0,1)$ and B wins with probability  $1 - q$ . Gambler A starts with  $s_A$  Euro and B starts with  $s_B$ Euro. The gambler who wins gets one Euro from his opponent. They repeat the game infinitely many times. Suppose that negative capital of one of the gamblers is possible. Let  ${X_n}_{n \geq 0}$  be the stochastic process where  $X_n$  denotes the capital in Euro of gambler A after *n* games. Show that  ${X_n}_{n\geq 0}$  is a random walk.

## Solution:

According to Definition 1.2.2 it is to show that  ${X_n}_{n\geq 0}$  satisfies the recurrence

$$
X_{n+1} = X_n + (2Y_{n+1} - 1), \tag{1}
$$

for each  $n \geq 0$ , where  ${Y_n}_{n \geq 1}$  is a Bernoulli process. Since Gambler A wins with probability q, the process  ${X_n}_{n\geq 0}$  increases in one step by one with probability q. In the other case  ${X_n}_{n\geq 0}$  decreases by one. This occurs with probability  $1-q$ . Thus it holds

$$
X_{n+1} = X_n + Z_{n+1}
$$
 (2)

for each  $n \geq 0$ , where  ${Z_n}_{n \geq 1}$  is a sequence of i.i.d. random variables with  $\mathbb{P}(Z_1 = -1) =$  $1-q$  and  $\mathbb{P}(Z_1 = 1) = q$ . Now we define the process  ${Y_n}_{n \geq 1}$  by

$$
Y_n = 0.5Z_n + 0.5,\tag{3}
$$

for each  $n \geq 1$ . Because  ${Z_n}_{n \geq 1}$  is i.i.d., the sequence  ${Y_n}_{n \geq 1}$  is i.i.d., too. Moreover, it holds  $\mathbb{P}(Y_1 = 0) = \mathbb{P}(0.5Z_1 + 0.5 = 0) = \mathbb{P}(Z_1 = -1) = 1 - q$  and  $\mathbb{P}(Y_1 = 1) = \mathbb{P}(0.5Z_1 + 0.5 = 0)$ 1) =  $\mathbb{P}(Z_1 = 1) = q$ . Thus  $\{Y_n\}_{n \geq 1}$  is a Bernoulli process. By (3) we can substitute  $Z_{n+1}$ in (2) by  $2Y_{n+1} - 1$  which leads to (1). Thus  $\{X_n\}_{n \geq 0}$  is a random walk which is uniquely defined by the initial condition  $X_0 = s_A$ .

## Exercise 2  $(3+3+4)$

Consider the case of Exercise 1 with  $q = 0.6$ ,  $s_A = 6$ ,  $s_B = 4$  and let  $\{X_n\}_{n \geq 0}$  be defined as above.

a) Write a Matlab program for simulating the first N values of  $\{X_n\}_{n\geq 0}$ , i.e.  $X_1, \ldots, X_N$ . Plot one realization for each  $N \in \{10, 100, 10000\}$ .

b) Let  $\tau = \inf \{ n \geq 0 : X_n \in \{0, s_A + s_B \} \}$  be the random number of games after which the game ends if negative capital is not possible. Write a Matlab program for estimating  $\mathbb{P}(\tau = 8)$  based on 1000 realizations of  $\{X_n\}_{n \geq 0}$ .

Hint: For estimating  $\mathbb{P}(\tau = 8)$  simulate 1000 realizations  $\{X_n^{(1)}\}_{n \geq 0}, \ldots, \{X_n^{(1000)}\}_{n \geq 0}$  of  ${X_n}_{n\geq 0}$  and compute the corresponding values of  $\tau$  denoted by  $\tau^{(1)}, \ldots, \tau^{(1000)}$ . Then, estimate the probability  $\mathbb{P}(\tau = 8)$  by

$$
\widehat{p}_8 = \frac{1}{1000} \sum_{i=1}^{1000} \mathbb{I}(\tau^{(i)} = 8) .
$$

- c) Calculate  $\mathbb{P}(\inf \{n \geq 0 : X_n \geq 8\} \leq 4)$  and write a Matlab programm to estimate  $\mathbb{P}(\inf \{n \geq 0 : X_n \geq 8\} \leq 4)$  based on 1000 realizations of  $\{X_n\}_{n \geq 0}$ . Proceed analogously to part b).
- **Solution**: a) The function which simulates the first N values of a random walk with parameter q and initial condition  $X_0 = x_0$ :

function  $X = \text{RandomWalk}(N, q, x, 0)$ 

- % Simulating the Bernoulli process Y  $Y = (rand(N, 1) \leq q);$
- % Generating the random walk  $X = x_0 + \text{cumsum}((2*Y - 1));$

end

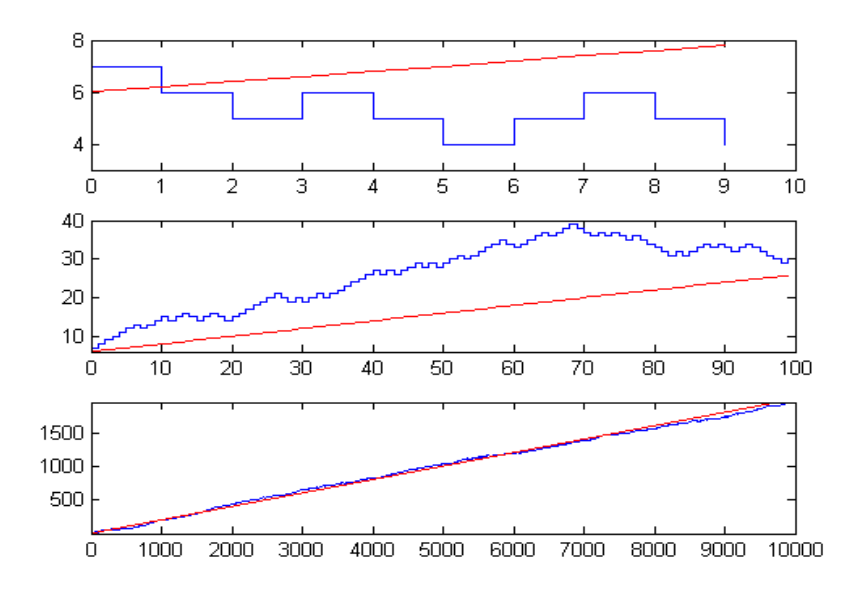

Figure 1: Plots of realizations. From to top to bottom:  $N=10$ ,  $N=100$ ,  $N=10000$ . The red line represents  $\mathbb{E}X_n = 6 + 0.2 n$ .

The main program for simulating  $\{X_n\}_{n>0}$  with  $N \in \{10, 100, 10000\}, X_0 = 6$  and  $q = 0.6$ :

```
% Exercise 2
\% a)close all;
clf;
N = [10 100 10000];
for i = 1:3\% Simulate and plot a random walk
    X = \text{RandomWalk}(N(i), 0.5, 6);\textbf{subplot}(3,1,i);stairs (0:N(i)-1,X);\% The line of the expected values is added to the plot
    hold on ;
    t = 0:N(i)-1;\textbf{plot} ( t, 6+0.2* t, 'red ');
    axis ([0 N(i) min(X) - 1 max(X) + 1]);
```

```
end
```
b) The program for estimating  $\hat{p}_8$ :

```
\%~b)
tau = zeros(1000, 1);for i = 1:1000\text{cnt} = 0;X = 6;% Simulating the random walk until X n=0 or X n=s A+s B=10
    while (X \cong 10 \& X \cong 0)X = X + 2*(rand \leq 0.6) - 1;\text{cnt} = \text{cnt} + 1;end
    tau(i) = \text{cnt};
end
pHat = sum(( tau = 8) ) / 1000;fprintf ('The estimated value is \%f\n', pHat);
Output:
The estimated value is 0.117000
```
With 100000 realizations of  ${X_n}_{n\geq 0}$  the variance of the estimator is reduced and 0.11 was obtained as estimated value for  $p_8$ .

c) Using Lemma 1.2.5 and the result about the distribution of  $X_n$  from Section 1.2.4 we

get

$$
\mathbb{P}(\inf \{n \ge 0 : X_n \ge 8\} \le 4) = \mathbb{P}(\inf \{n \ge 0 : X_n - 6 \in \{2, 3, \ldots\}\} \le 4)
$$
  
=  $\frac{2}{2} \mathbb{P}(X_2 - 6 = 2) + \frac{2}{4} \mathbb{P}(X_4 - 6 = 2)$   
=  $\binom{2}{2} 0.6^2 + 0.5 \binom{4}{3} 0.6^3 \cdot 0.4$   
= 0.36 + 0.1728 = 0.5328.

By the following Matlab programm  $\mathbb{P}(\inf \{n \geq 0 : X_n \geq 8\} \leq 4)$  is estimated:

```
\% c)
tau = zeros(1000, 1);for i = 1:1000\text{cnt} = 0;X = 6;% Simulating the random walk until X_n=8while (X \cong 8)X = X + 2*(rand \le 0.6) - 1;\text{cnt} = \text{cnt} + 1;end
    tau(i) = crit;end
pHat = sum(( tau < = 4))/1000;fprintf ('The estimated value is \%f\n', pHat);
Output:
```
The estimated value is 0.540000